# A Fast 3 Step Alternative to LSMW

25<sup>th</sup> January 2017

Q: Are you able to schedule uploads? I don't want to snarl up excel while I am loading ?

A: Yes we can schedule uploads. The option is available in the Winshuttle Run excel add-in.

Q: Can we directly use BAPI to load data through Winshuttle?

A: Yes we can load data via a BAPI, in this case the option we select from the Studio product is 'Direct'.

## Q: Has Winshuttle been used at clients for cost centre updates at large clients and how was the performance?

A: Yes. We have over 300 clients worldwide performing Cost centre updates (KS02 & KS01), the average performance gain is 80% compared to manual processing. A reference customer we have on our website executing this transaction is Centrica.

## Q: Full SQL support (sort by function is missing)

A: Standard excel, sort functions will work.

Q: More intelligent possibility is on wishlist.. means If..else or case function would be helpful in some case. A: In the advanced option in Studio, condition can be added. Yes.

Q: More help on Bapi loads...where can I get help for this topic?

A: Check our Support page[: https://support.winshuttle.com/s/search/All/bapi](https://support.winshuttle.com/s/search/All/bapi)

Q: In which version we do have the full support of newest SAP landscape file? A: In our Productivity Availability Matrix all supported version and compatibility details are documented. See<https://support.winshuttle.com/s/article/Winshuttle-Function-Module-Compatibility-Matrix>

#### Q: Can I run winshuttle jobs in the backend?

A: With the desktop version, Winshuttle jobs can be scheduled as a background task on the users machine.

Q: Can validations reference other fields ie First three digits of Cost Centre must equal Location? A: This can be achieved using excel formulas.

## Q: Are there different Winshuttle offerings

A: Yes, please check [http://www.winshuttle.com/,](http://www.winshuttle.com/) or we can schedule a call for a detailed product discussion.

## Q: Is Winshuttle run via BW or standalone?

A: Winshuttle tools are all standalone, or as an add-on to Excel. Winshuttle does not run via BW, and can transact realtime with SAP ERP.

## Q: Do you have any customers that have used Winshuttle for Legacy Data Migration into HR/Payroll tables/infotypes?

A: Yes. This is quite a common used case for WInshuttle, tcodes – PA30/PA40, etc.

Q: In Expert mode when developing the templates, does it show the fields that have been configured for entry within that infotype and if they show the mandatory fields

A: Yes. Setting fields as mandatory is a manual activity as part of the script recording.

Q: What are the general costs of the scripts we have seen today?

A: It would be best to discuss this separately.

- Q: Is Winshuttle Enterprise the latest version?
- A: V11.2 is the latest Studio version. See<https://support.winshuttle.com/s/article/Winshuttle-Function-Module-Compatibility-Matrix>

#### Q: How does a script look like for MM16 or ME05 ?

- A: Automating any SAP transaction is possible, it will look no different to the actual SAP screen.
- Q: I attended the Webinar this morning as I am a very sceptical supporter of WS and wanted see what I am missing. I am an LSMW fan when it comes to processing journals for the following reasons:
	- I use the standard program RFBIBL00 which contains all the fields I need to process a journal only need to update mapping if a field is added
- A: This can be achieved by adding conditions to the scripts.
	- I can use the same LSMW and excel file to process a journal, an accrual, foreign currency valuation, park document and a posting with clearing by specifying an indicator on the excel file which will then call the correct tcode when the batch is processed.
- A: This can be achieved by adding conditions to the scripts.
	- In a WS recoding of a transaction I have come across the following problems (from the developers and not personally as I do not record them):

 - Adding a new field – the recording has to be re-performed as the field appears on a new screen – I was impressed when the demonstrator (sorry I cannot remember the gentleman's name) went to the advanced options and was presented with all the fields that were not touched in the initial recording and thought eureka.

A: Field can be added manually, if this field does not exist in the expert panel. Screens can also be added manually.

 I asked the developers about this and they said they tried this and it did not work. Is this possible. - The same problem exists when I have a recording over FB01 and use GL accounts that do not have the same Field Status Groups...fields for the coding block sometimes appear on the initial screen and other times the coding block screen has to be called up to enter the value – the initial recording did not call up the coding block so the recording does not work – in LSMW I do not have this problem. How can this be overcome?

A: Coding blocks can be accommodated using conditions in the scripts.

Winshuttle provides software products that improve how business users work with SAP. For customers who struggle with rigid, expensive and inefficient processes that limit their ability to adapt to changing business conditions, Winshuttle has the solution.

The Winshuttle Platform enables customers to build and adapt Excel and SharePoint-based interactive forms and workflows for SAP without programming. Thousands of Winshuttle customers have radically accelerated SAP processes, saving and redirecting millions of dollars every day.

Winshuttle supports customers worldwide from offices in the United States, United Kingdom, France, Germany, and India.

#### Corporate Headquarters United Kingdom Germany

#### France India

Tel +33 (0) 1 85 34 18 65 Chandigarh, India Fax +33 (0) 143 683 768 Tel +91 (0) 172 633 9800 www.winshuttle.fr

Paris, France Research & Development

Bothell, WA London, U.K. Bremerhaven, Germany Tel + 1 (800) 711-9798 Tel +44 (0) 208 879 5400 Tel +49 (0) 471 142 9470 Fax + 1 (425) 527-6666 Fax +44 (0) 208 711 2665 Fax +49 (0)471 142 94769 www.winshuttle.com www.winshuttle.co.uk www.winshuttle-software.de

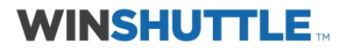

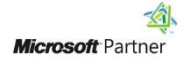

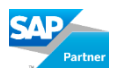